$2^{nd}$  licence year<br>June  $14^{th}$ , 2023

Communication Networks 08:00-09:30 Amphi A,B

Resit Exam

Consider the network represented in the following figure :

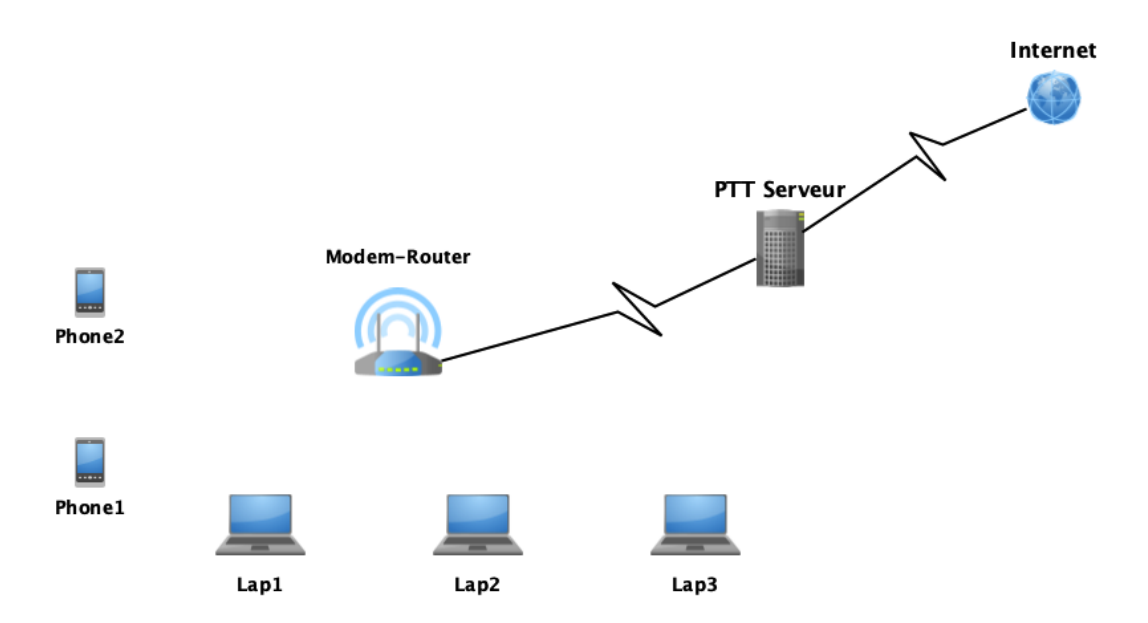

A Modem-Router connects three laptops and two telephones via a wifi network. The Modem-Router is also linked to a PTT server by a 32 Mbit/s ADSL link.

Exercise 1 Physical layer ( 10 pts :  $2 + 2 + 2 + 1 + 3 + 2$ )

- 1. A 1 GByte file was transferred from Lap1 to the PTT server in 4 minutes and 24 seconds. Deduce the throughput of the Wifi network.
- 2. Lap2 receives the following signal :

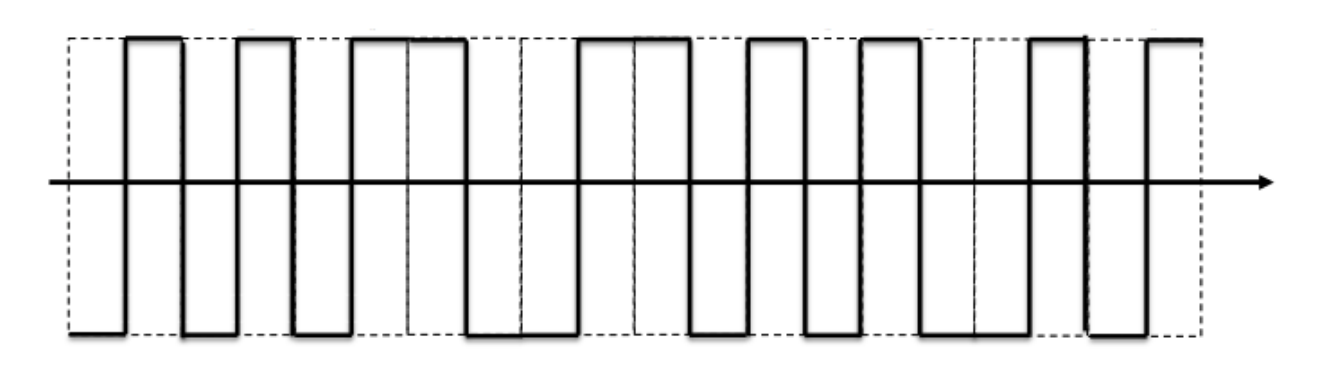

– What kind of encoding do we use ?

– Deduces the binary string sent.

3. The modem-Router receives the following signal from the PTT server :

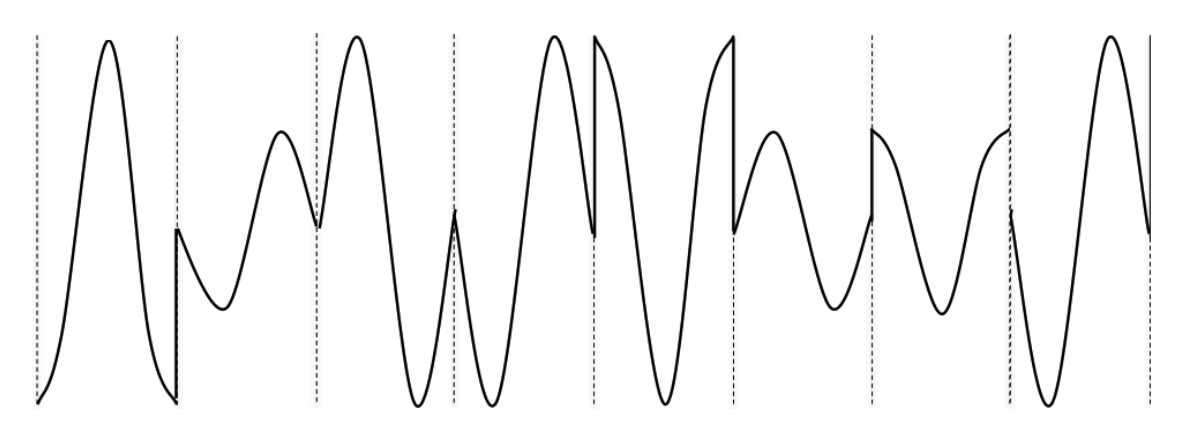

It decodes the hexadecimal string "4709E8" :

- What kind of modulation do we use ?
- Draw the modulation diagram used.
- Calculate line modulation rate.

## Exercise 2 Data Link layer  $(10 \text{ pts} : 3 + 2 + 5)$

The LLC sub-layer of the Wifi network uses the HDLC protocol seen in the course, with the following characteristics :

- Generator polynomial  $G(x) = x^16 + x^7 + x + 1$
- The number of this frame  $= 0$
- The modem router has nothing to send to Lap2,
- The window width  $= 8$  (0..7)
- A host can send 4 frames and wait for the response.
- The address field is put to 0.
- The  $P/F$  bit = 0;
	- 1. Lap2 wants to send the hexadecimal string "A32C0B" to the Modem-Router, Give the CRC code corresponding to this frame.
	- 2. Give the sent frame in hexadecimal.
	- 3. The Modem-Router wants to send 10 frames to Lap2. Knowing that an error is occurred on the fifth frame, give the different frames exchanged between the two machines.

Good Luck

## Corrigé type

## Exercise 1 Physical layer ( $10$  pts :  $2 + 2 + 1 + 3 + 2$ )

- 1. Throughput of the Wifi network Transfer time = 4m 24s= 264 seconds =  $\frac{2^{30} \times 8}{ThrWifi} + \frac{2^{30} \times 8}{2^5 \times 2^{20}}$  $2^5 \times 2^{20}$  $\frac{2^{30}\times 8}{ThrWiff} = 264$  -  $2^8 = 264$  -  $256 = 8$  $ThrWif i = \frac{2^{30} \times 8}{8} = 1Gbits/s$ Throughput of the Wifi network  $= 1 \text{GBits/s}$ . 2 pts 2. – The used encoding is Differential Manchester 1 pts – The binary string sent ;  $1001110010$  or  $0001110010$  1
- 3. Kind of used modulation : Combined modulation :  $PSK + ASK$  1 pt – modulation diagram 3 pts

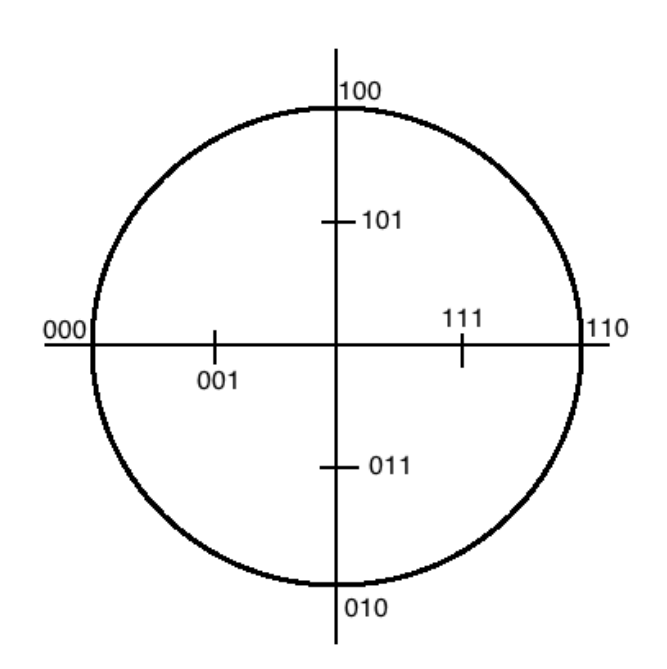

- Valence V= 8;  
Modulation rate = Throughput / 
$$
Log_2(V) = \frac{32 \times 2^{20}}{3} = 10,66
$$
 MBauds 2 pts

## Exercise 2 Data Link layer  $(10 \text{ pts} : 3 + 2 + 5)$

The LLC sub-layer of the Wifi network uses the HDLC protocol seen in the course, with the following characteristics :

- Generator polynomial  $G(x) = x^{16} + x^7 + x + 1$
- The number of this frame  $= 0$
- The modem router has nothing to send to Lap2,
- The window width  $= 8(0..7)$
- A host can send 4 frames and wait for the response.
- The address field is put to 0.
- The  $P/F$  bit = 0;

1. Lap2 wants to send the hexadecimal string "A32C0B" to the Modem-Router, Give the CRC code corresponding to this frame.

$$
G(x) = x^{16} + x^7 + x + 1
$$
  
\n
$$
M(x) = x^{23} + x^{21} + x^{17} + x^{16} + x^{13} + x^{11} + x^{10} + x^3 + x + 1
$$
  
\n
$$
r = 16
$$
  
\n
$$
M(x) \times x^r = x^{39} + x^{37} + x^{33} + x^{32} + x^{29} + x^{27} + x^{26} + x^{19} + x^{17} + x^{16}
$$
  
\n
$$
\frac{M(x) \times x^r}{G(x)} = x^{23} + x^{21} + x^{17} + x^{16} + x^{14} + x^{13} + x^{12} + x^{11} + x^{39} + x^6 + x^4 + x
$$
  
\n
$$
R(x) = x^{15} + x^{13} + x^8 + x^7 + x^6 + x^5 + x^4 + x^2 + x = 1010000111110110_2 = A1F6_{16}
$$

2. The sent frame in hexadecimal ; 7E 00 00 A3 2C 0B A1 F6 7E 2 pts

2 pts

3. The Modem-Router wants to send 10 frames to Lap2. Knowing that an error is occurred on the fifth frame, give the different frames exchanged between the two machines.

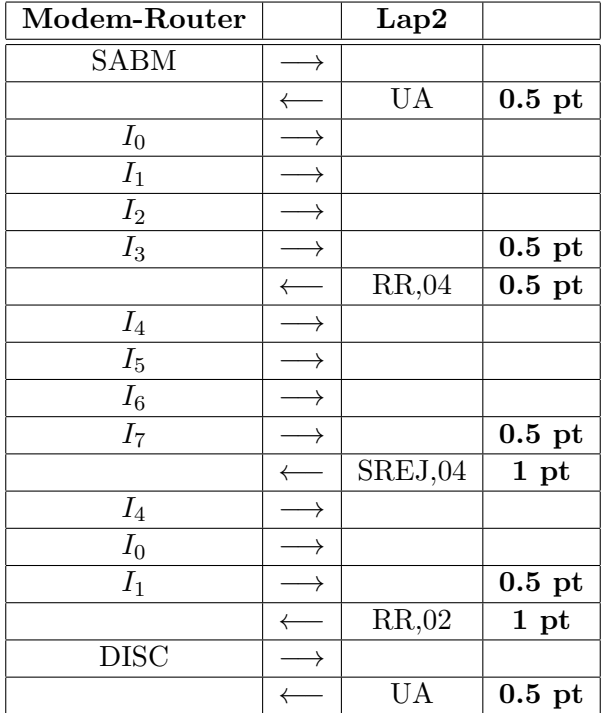